Judul Skripsi

: Efektivitas Pembelajaran Kooperatif Berbasis Masalah untuk Menumbuhkembangkan Kreativitas dan Meningkatkan Hasil Belajar Siswa Pokok **Bahasan Hidrolisis Garam** 

Nama Mahasiswa **NIM** Program Studi Jurusan

- **Nazhimah Bey Nasution** 4103331034 Pendidikan Kimia
- Kimia

Menyetujui:

Dosen Pembimbing Skripsi

Drs. Rahmat Nauli, M.Si NIP. 19660607 199103 1 002

Mengetahui:

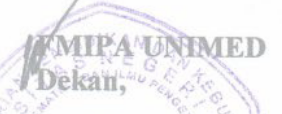

Jurusan Kimia Ketua,

Drs. Jamalum Purba, M.Si NIP. 19641207 199103 1 002

Prob. Drs. Motlan, M.Sc., Ph.D<br>NIP. 19590805 198601 1 001

**Tanggal Lulus** 

**Juli 2014**